## Comparing Decimals (B)

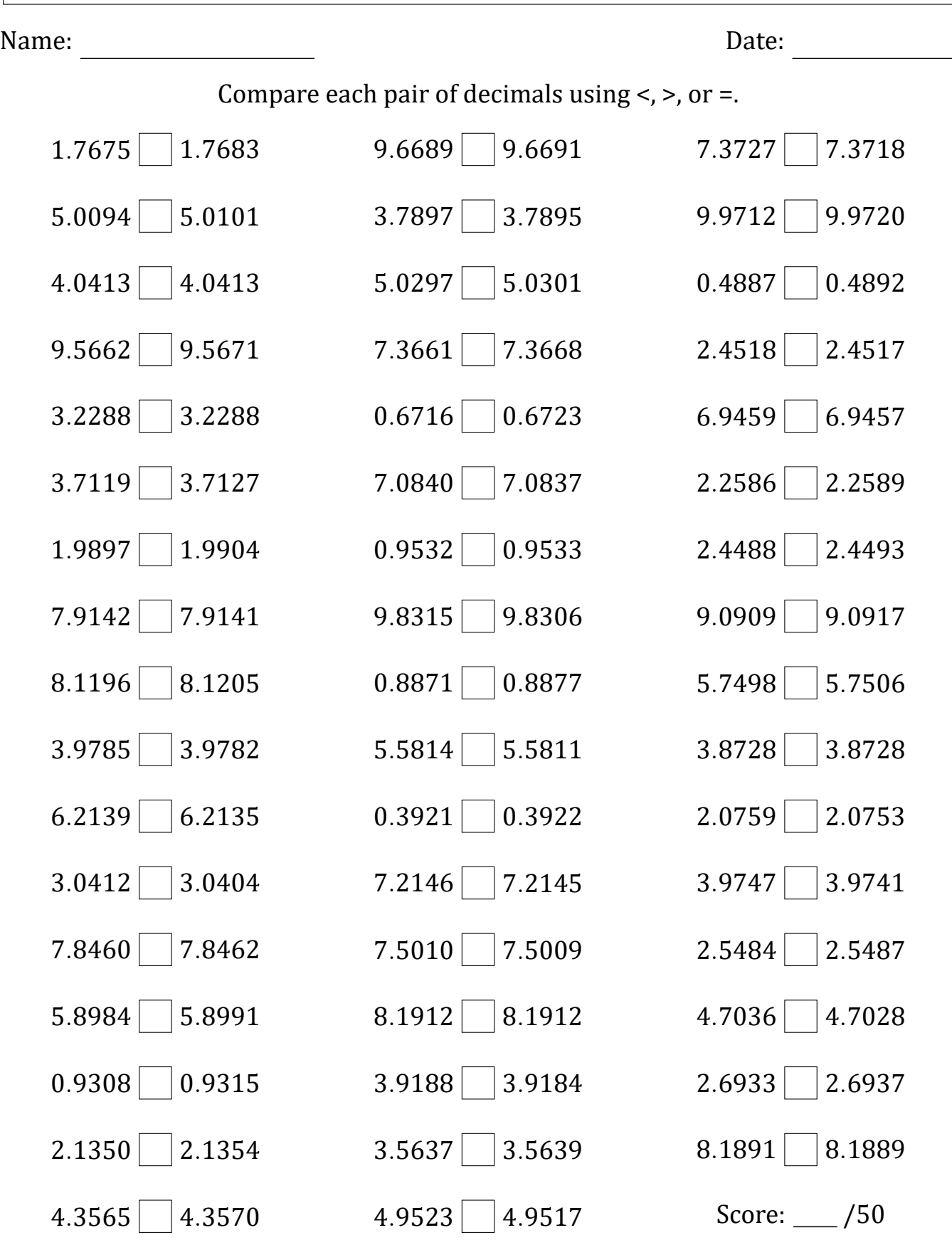

Math-Drills.com